## SAP ABAP table CRMT\_HIERARCHY {Item Hierarchy}

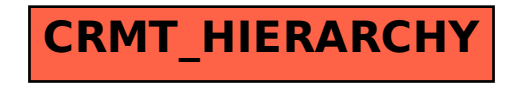